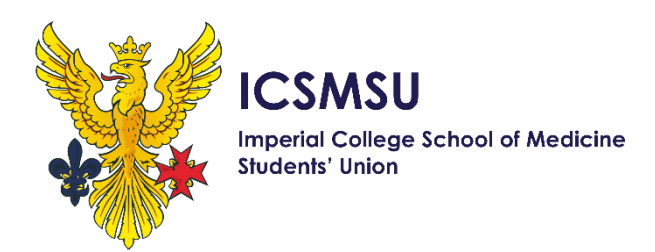

# **NHS bursary applications are now open!**

The NHS provides special financial support for medics going into their **5 th or final year**.

Your SU Welfare team have summarised the main information for you below...

# **What do I get from the NHS Bursary (for England home students)?**

- $\checkmark$  Tuition fees covered in full by the NHS and paid directly to Imperial.
- ✓ **£1000** of **non-means tested** grant, **regardless** of your household income.
- ✓ Up to an additional **£5567** of a **means-tested** bursary, dependent on household income (based on 2020/21 amount).
- ✓ Claim back **travel** and **accommodation** costs while you're on placement (where greater than your normal cost of travelling to university).

#### **This is a bursary so you do not need to pay it back!**

• You can also additionally still **choose** to apply for a reduced non-means tested **maintenance** loan from Student Finance England (£3558 for 5<sup>th</sup> years living in London, £2724 for final years). This needs to be paid back. Applications for this are separate and can be completed on the SFE website [\(https://logon.slc.co.uk/cas/login\)](https://logon.slc.co.uk/cas/login)

#### **How do I apply?**

- 1) **Register** for a BOSS account (Bursary Online Support System) <https://myaccount.nhsbsa.nhs.uk/Pages/Login.aspx>
- 2) **Complete** the online application.
- 3) **Post** in your required supporting evidence usually original ID documentation such as your birth certificate, and evidence of income and expenses if applying for the means-tested bursary.

The entire process may take a few weeks for approval.

You will need to reapply if you are in 5<sup>th</sup> year and going into final year.

#### **When is the deadline?**

Applications opened on Tuesday 2<sup>nd</sup> March 2021.

The deadline is **Monday 31st May 2021**.

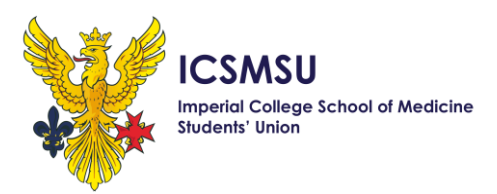

# **I've missed the application deadline, now what?**

You technically have up to **nine months** to apply for your NHS bursary after the start date of the academic year.

So you can still apply if you missed the initial deadline. Once your documents have been received and scanned, your application will take 30 working days to assess.

Any missed payments due to a late application **will** also be backdated after your application has been approved!

#### **When will I be paid once approved?**

Your first NHS Bursary payment will be at the **end of July/start of August** and contain two months together.

Following this, you can expect **10** equal **instalments** paid on the last working day of **each month**.

# **Where can I find detailed information and support?**

The officia[l NHS Bursary website](https://www.nhsbsa.nhs.uk/nhs-bursary-students) has more information with their own dedicated online form and helpline, and you can also contact the ICSM Faculty's [FEO student services](mailto:feo.studentservices@imperial.ac.uk) team.

# **How do I claim back travel and accommodation costs?**

Once your bursary application is fully **approved** and you have **undertaken** travel or accommodation expenses as part of your placements, you will need to fill out and submit a Practice Placement [Expenses form](https://www.nhsbsa.nhs.uk/sites/default/files/2020-08/Practice%20Placement%20Expenses%20%28travel%20and%20accommodation%29%20claim%20form%20%28V9%29%2008%202020.pdf) to the Faculty.

The following **video** guides you through this process: [https://youtu.be/9iGgwmPTL\\_w](https://youtu.be/9iGgwmPTL_w)

*Note:*

- You cannot claim back for travel to CX/SK.
- You will be refunded for the *extra* cost incurred on top of your estimated normal cost of travelling to university (i.e. cost of travelling to placement – normal cost of travelling to Uni).
- Accommodation is specially assessed by Faculty on a case-by-case basis and is given for up to £55 per night in commercial temporary accommodation (e.g. hotels), or up to £35 per night for non-commercial accommodation (e.g. hospital accommodation).